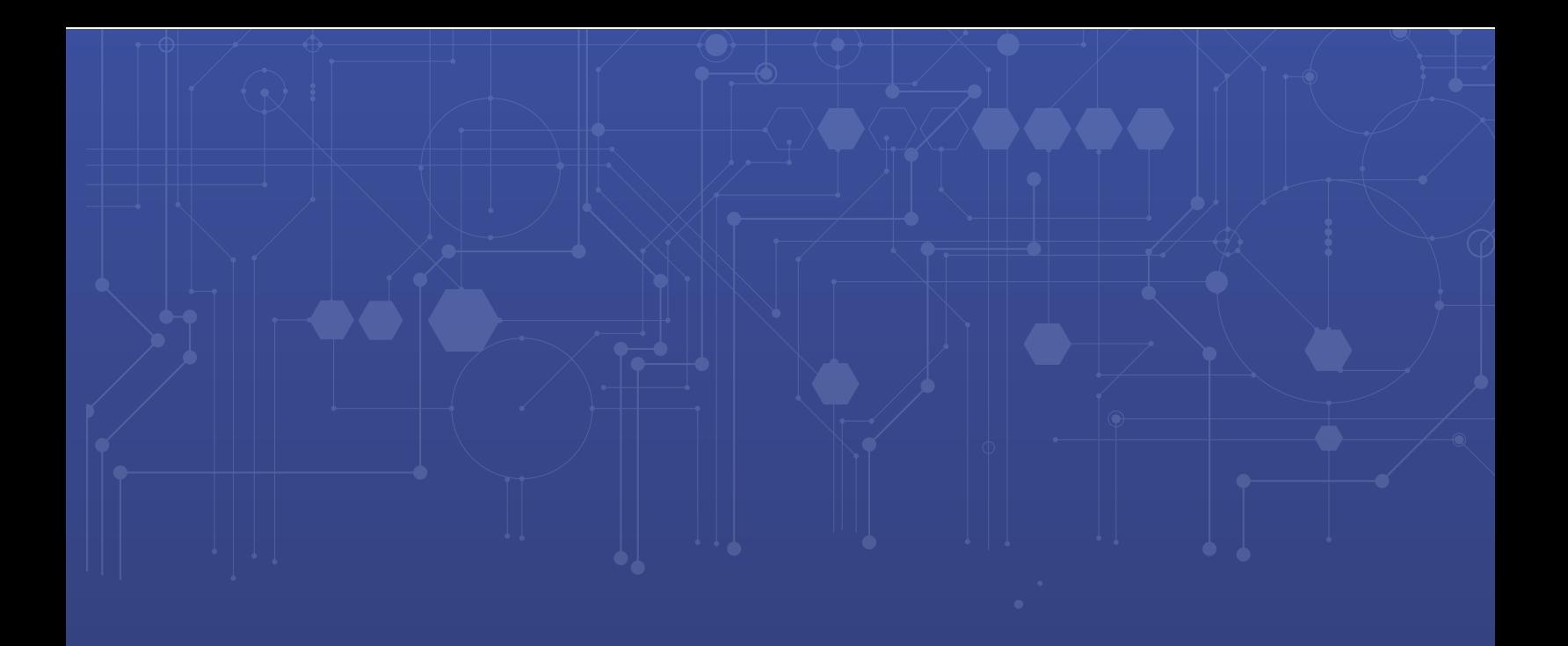

# INFOLOB **SECURITY CASE STUDY**

# **Abstract:**

This case study details Infolob's security program at one of the largest social media companies in the world. Its intent is to provide a blueprint for protecting and securing sensitive enterprise application data. The methods articulated in this study do not represent the totality of the scope involved in the project, but instead provide key considerations to take into account when undertaking a similar exercise.

### **Challenge:**

With the proliferation of data breaches and sophisticated attacks on the rise, it is in the company's best interest to ensure internal data sets are protected from the perspective of both internal and external threats. To achieve maximum protection, the entire technology stack of the enterprise application must adhere to strict security standards and design/architecture. In addition, data governance and security analytics were key areas of concern.

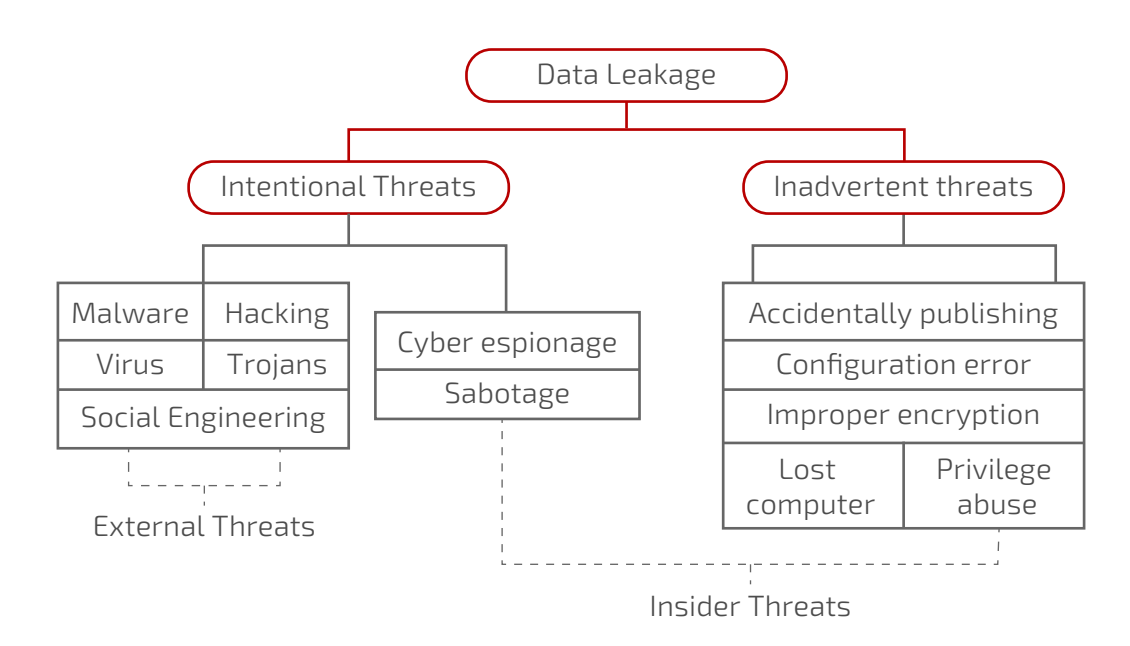

# **Methodology:**

Infolob's approach to improving the organization's data security posture starts with the following pillars:

**Discover**—identify what personal data is being managed and where it resides.

**Manage**—govern how personal data is used and accessed.

**Protect**—establish security controls to prevent, detect, and respond to vulnerabilities and data breaches. **Report**—keep required documentation, manage data requests, and provide breach notifications.

This paper will highlight key findings in each of the pillars that helped establish security baselines going forward.

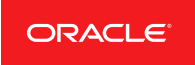

**Platinum** Partner **Cloud Standard** 

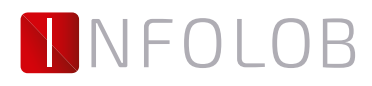

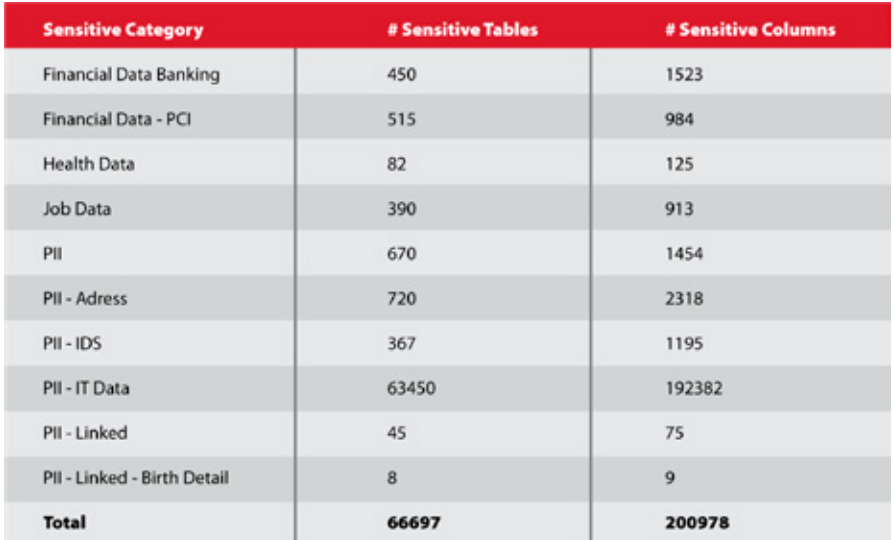

With data discovery information in hand, the next step is to implement a data classification process to tag data according to its type, sensitivity/confidentiality, and cost/value to the organization if altered, stolen, or destroyed.

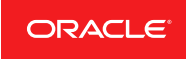

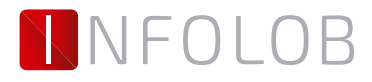

### **Manage:**

Enterprise data is moving from one location to another at lightning speed and is being stored in countless devices and cloud storage applications. Employees, partners, and customers are accessing this data from any place and at any time, so identifying, locating, and classifying that data in order to protect it is the primary priority of data discovery security solutions.

For the tables/columns identified in the data discovery phase, the key questions that come into play are:

#### **Who is accessing the data and by what means?**

To address this question, a thorough examination was performed to identify who has access to the data from an application and database perspective. This included a functional audit from an application standpoint, as well as examination of database roles and user privileges that had access to select, insert, update, and delete the tables in question.

#### **Where does the data reside?**

It is important to take inventory of where the master data resides and where it is distributed. For tagging sensitive data, an RDBMS labeling function was adopted to appropriately identify sensitive data going forward. The label mechanism was ideal in automating various protection controls and data-masking functions.

#### **What are the inbound/outbound data flows?**

An understanding of how the data was being accessed/updated from an application and database level was needed to ensure each access point was protected as much as possible. In addition, identifying data movement was imperative for a complete data mapping. To make things more complicated, the data destination should adhere to the same type of controls and protection as the source system. In this particular case, data movement was tracked to standby database system used for disaster recovery, DataWarehouse system as part of ETL process, and an analytics system used for business intelligence. Keeping tabs on data flows is an iterative process and very difficult to automate.

#### **Protect:**

To protect the data, along with the infrastructure that makes up the enterprise application in question, Infolob developed a comprehensive security program that identified over 130 key security findings in the areas of application, database, network, OS, and operations. We will delve into the most impactful findings and remediation techniques that we used to secure the data.

### **Application:**

The ERP system in question exposes JSP code through the application, whether you use the feature or not. This translates to roughly 16,000 exposed JSP files that can be prone to web app vulnerabilities such as XSS, SQL injection, etc. Infolob recommended implementing a feature to whitelist ONLY the JSP's that are in use. The result is dramatically reducing the attack surface of the application from 16,000 JSP's to 67 JSP's. This represented a 99.58% reduction of the application code base.

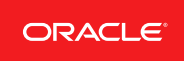

**Platinum** Partner **Cloud Standard** 

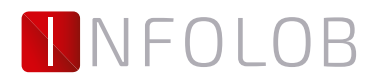

### **Database:**

As part of the data discovery exercise, the first phase was to identify the sensitive data in question. The next step was to protect and audit the data. To protect the data, we must first encrypt the data in-transit and at-rest. For in-transit data, a security feature was implemented to ensure data transmission through client, application, and database was encrypted using SSL certificates. This ensured all traffic that passed through the application/database was secure and encrypted. For the data at-rest, it was imperative that a threat actor could not simply scan the database datafile for sensitive data. To address this concern, the RDBMS data encryption mechanism was implemented either at a tablespace or column level. Here is an example of the encryption mechanism in action:

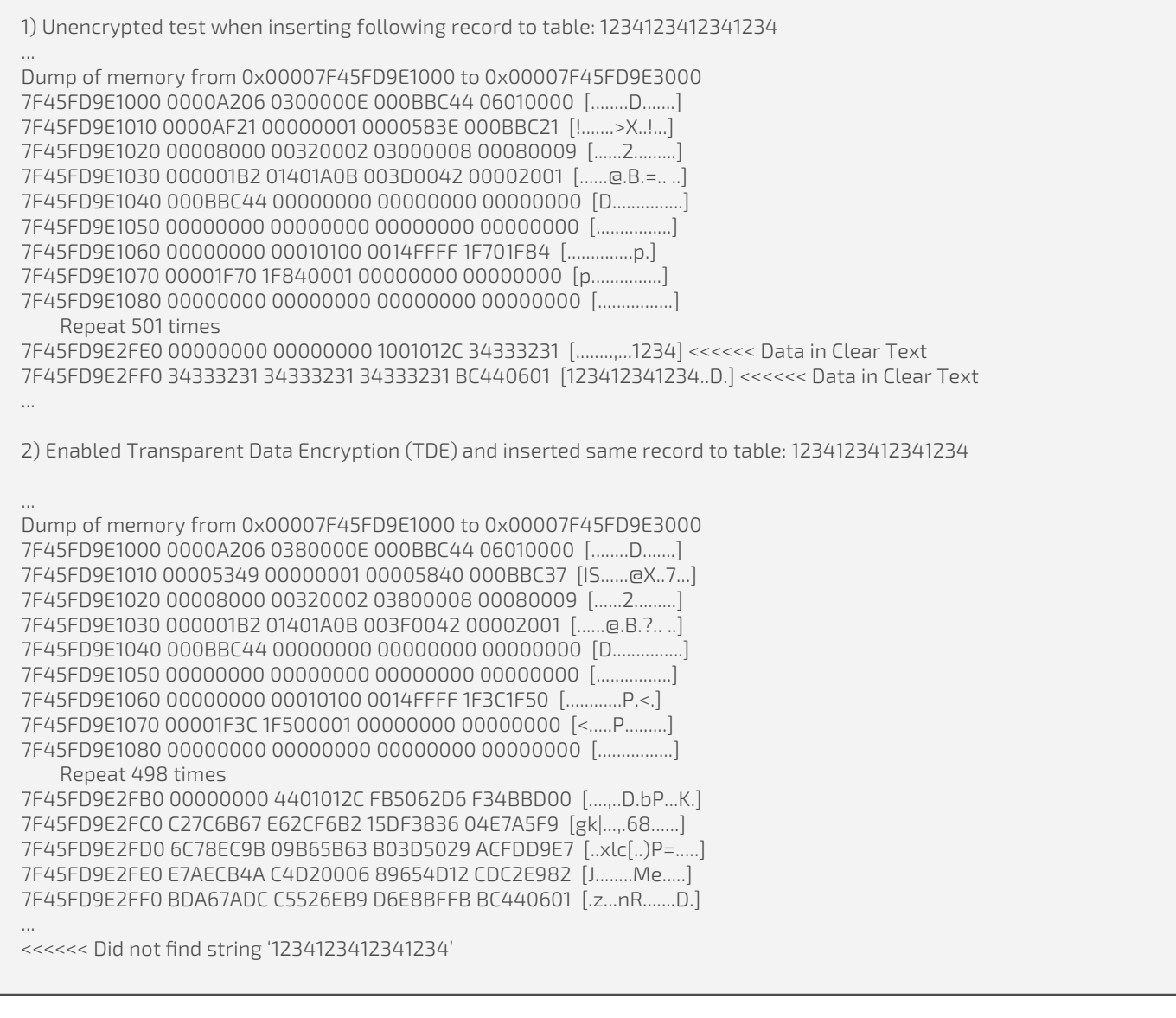

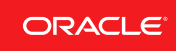

Platinum Partner **Cloud Standard** 

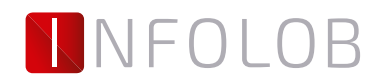

In addition to encryption, we must also audit and log all operations performed against the sensitive data. To achieve this, the Fine Grained Auditing (FGA) feature was implemented to track who accessed the table and what operation was performed. The FGA feature was customized so that the events being tracked were sent to the SYSLOG messages. Here is an example of a sample event:

SELECT on data: Apr 9 10:53:56 infoebs01 Oracle Audit[11167]: LENGTH: "347" SESSIONID:[7] "3158797" ENTRYID:[1] "1" STATEMENT:[1] "1" USERID:[6] "SYSTEM" USERHOST:[9] "host1" TERMINAL:[5] "pts/1" ACTION:[3] "100" RETURNCODE:[1] "0" COMMENT\$TEXT:[101] "Authenticated by: DATABASE; Client address: (ADDRESS=(PROTOCOL=tcp)(HOST=192.x.x.x)(PORT=28791))" OS\$USERID:[7] "applmgr" DBID:[9] "487768547" PRIV\$USED:[1] "5" Apr 9 10:54:29 localhost.localdomain Oracle Audit[11167] Object Direct Access: SESSIONID=3158797;OBJ=USER3.ACNT\_CONTRACT;SESSION\_USER=SYSTEM;SQL=select \* from USER3.ACNT\_CONTRACT UPDATE on data: Apr 9 10:56:33 localhost.localdomain Oracle Audit[11389] Object Direct Access: SESSIONID=3158799;OBJ=USER3.ACNT\_CONTRACT;SESSION\_USER=USER3;SQL=UPDATE ACNT\_CONTRACT SET AMOUNT = AMOUNT\*2, OPERATOR = CASE WHEN SUBSTR(SYSTIMESTAMP, 23, 1) > '5' THEN 'Peterson' ELSE 'Smith' END,

LAST\_CHANGE = SYSTIMESTAMP WHERE CONTRACT\_ID = :B1

The audit data proves to be valuable when identifying a data breach or suspicious activities.

#### **Network:**

From a systems architecture point of view, the network topology must be designed in a way to protect key access points and limit traffic to an explicit set of hosts and ports. Infolob's contributions led to recommendations on VLAN segmentation design, use of bastion hosts and database listener configuration for SSL, and whitelisting of hosts that could connect to the database.

# **OS:**

For best-practice approach in OS hardening, CIS (https://www.cisecurity.org/cis-benchmarks) and NIST (https://nvd.nist.gov/ncp/repository) benchmark guides were used to set proper baseline standards.

### **Report:**

While big data can clearly lead to cybersecurity improvement, it is often challenging to handle. From our database auditing example earlier, how do you improve the signal to noise ratio of events? Adding machine learning into the equation might just be the answer to using big data more effectively and improving cybersecurity beyond measure. Machine learning solutions can quickly scan data to generate a picture of historical patterns of positive and negative behaviors. Businesses can use these capabilities to detect vulnerabilities, identify a breach as it's happening, and correlate information from multiple sources. By uniting these tools, organizations can successfully thwart attacks and decrease the chance of experiencing breaches.

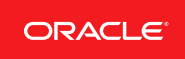

**Platinum** Partner **Cloud Standard** 

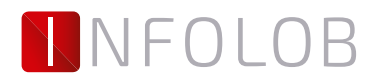

For security analytics, Infolob recommended the following open source solution and design:

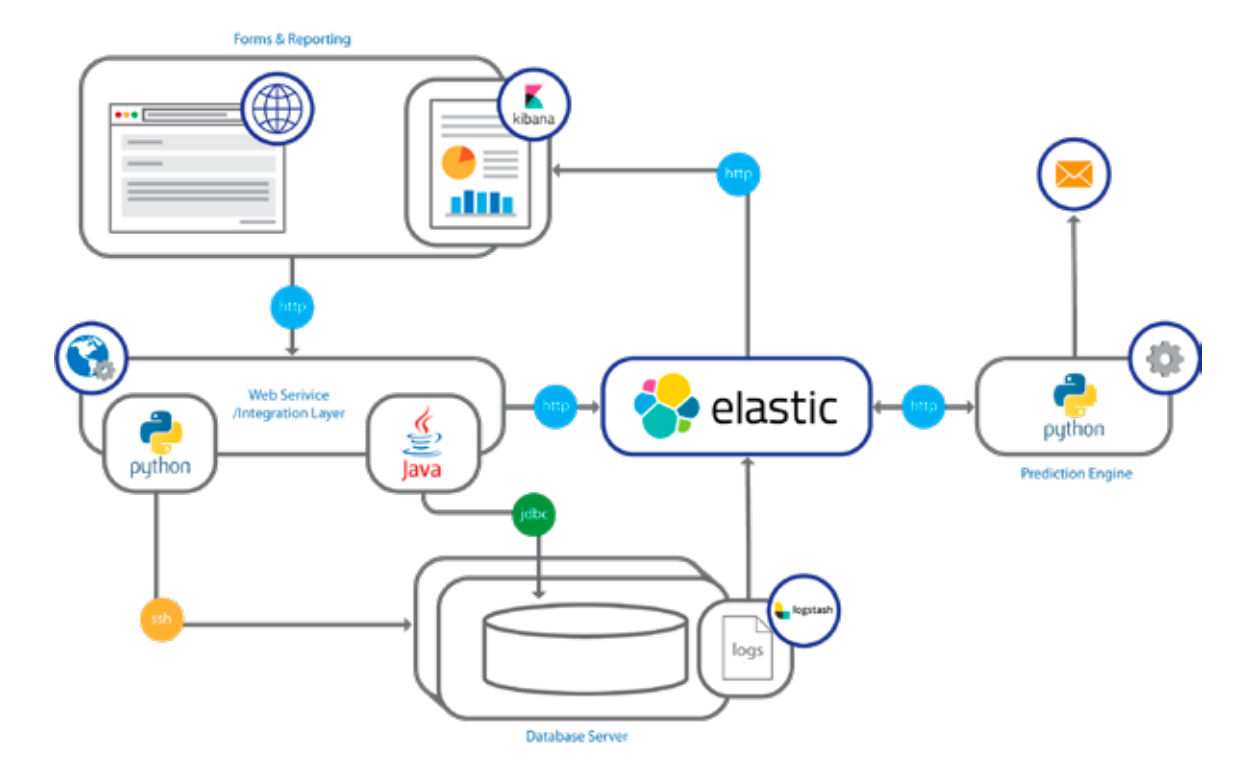

# **Conclusion:**

Whether it takes the form of intellectual property, healthcare, financial, credit card, or customer information, data is the lifeblood of the enterprise. To protect this data, organizations must take a holistic approach in securing the infrastructure, application, and database.

Allow Infolob to help your organization build and run a successful cybersecurity program and help mitigate your risks.

For more information about Infolob's services, visit www.infolob.com.

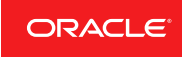

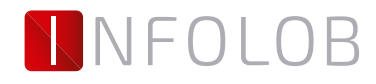